## **INTRODUCTION**

Bienvenue dans le manuel d'utilisation de LaCie RikikiTV. Conçu pour les télévisions qui prennent en charge l'enregistrement USB, RikikiTV vous permet de stopper, d'enregistrer et de jouer vos programmes favoris. A l'aide du menu à l'écran de votre télévision, vous pouvez programmer les enregistrements ou commencer directement un enregistrement. RikikiTV est également compatible avec les périphériques audio/vidéo possédant un port USB tels que les récepteurs TV numériques, les box Internet TV, les lecteurs Blu-ray, les systèmes de jeux et les lecteurs de média. Pour avoir la liste complète des périphériques compatibles avec RikikiTV, Rendez-vous sur [RikikiTV Compatibility List \(Liste de compatibilité RikikiTV\)](http://www.lacie.com/tvlist).

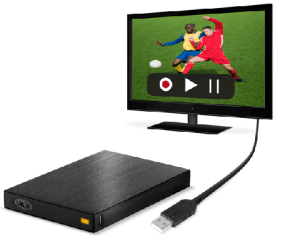

Ce manuel vous permet d'installer votre LaCie RikikiTV Consultez la page [Obtention d'aide](http://manuals.lacie.com/fr/manuals/rikiki-tv/help) si vous avez des questions concernant l'installation et le fonctionnement.

## CONTENU DE LA BOÎTE

Votre boîte contient les éléments suivants :

- LaCie RikikiTV
- Kit de montage universel pour télévision
- Câble USB 2.0
- Guide d'installation rapide (imprimé sur l'emballage)

**Information importante :** Veuillez conserver l'emballage d'origine. Vous en aurez besoin si vous devez un jour renvoyer le disque pour le faire réparer ou réviser.

## CONFIGURATION MINIMALE

Votre système doit satisfaire à certaines exigences pour permettre à votre produit LaCie de fonctionner correctement. Pour obtenir la configuration minimale requise, reportez-vous à l'emballage de votre produit ou consultez la page Web de support produit à l'adresse suivante : [www.lacie.com/fr/support/](http://www.lacie.com/fr/support/).

## INFORMATION SUR L'INDICATEUR D'ÉTAT

Se référer au diagramme suivant pour les informations sur l'indicateur d'état.

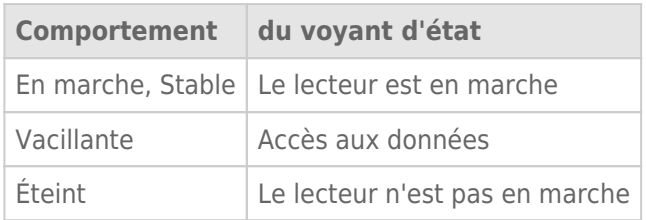